**Vik Rent Car [REPACK]**

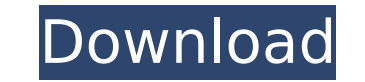

if(!class\_exists('vrccronjob')){ require\_once('../wp-cron/vrccronjob.php'); } } vik rent car don't forget to register the cron job at the end of the plugin or else you will get an error. so, register the cron job by adding this code at the end of the plugin: in this case, after the payment, vikrentcar will be able to charge a bank transfer fee for each order. this is the way to charge the customer for the bank transfer (that is the way you would charge the customer if you were using a service like paypal). if the order is not confirmed, the bank transfer will be charged the same way as for an order paid by credit card. first of all, you have to create the file class.php inside wp-content/plugins/vik rent car/ plugin folder. this file will be used by vikrentcar to manage all operations within your car rental. this file can be empty or have only methods that should be declared inside the file. it is possible to create a custom method of payment for vikrentcar. in this case, you will be able to define whether the bank transfer will be applied as a discount, a charge or it will be displayed to the customer. if the method of payment is a charge, vikrentcar will be able to display a modal window with the total amount of the order. the customer will be able to confirm or cancel the order. the report framework is a part of the system that can be extended through the creation of apposite php classes that extend the parent interface. reports are useful to obtain financial statistics as well as to produce calculations of tax/levy. by default, vik rent car is installed with several types of reports to generate and/or export data: revenue, rate plans revenue, occupancy ranking and top countries. in the screenshot below you can see the calculation of the occupancy report obtained on a specific range of dates for the rental orders received.

## **Vik Rent Car**

the vik rent car plugin adds a button to your booking list page to manage the available rental vehicles. with the plugin you can configure the button, the location of the button, how the booking list is sorted, etc. we are proud to announce the release of the new version of the vikrent car plugin. the new version brings with it a few great new features, including the possibility to manage and sell the cars through the site, in addition to being able to manage the driver and the driver's car. when a daily rate is created for a vehicle, it's not possible to define a cost for 1 or 2 days. it's possible only to enter a cost for 3 days. the use of a daily rate is useful in order to be able to offer hourly rates for a vehicle. for example, if a vehicle has the rate of eur 150 for 3 days of rental, it's possible to offer eur 100 per hour. when a daily rate is created, it is possible to define a cost for 1 or 2 days. if this is selected, the daily rate will be shown in the fares-creation page in case the vehicle is available for 1 or 2 days only. the use of a daily rate is useful in order to be able to offer hourly rates for a vehicle. for example, if a vehicle has the rate of eur 150 for 3 days of rental, it's possible to offer eur 100 per hour. - the hourly rate is applied on the days of rental that have been selected before creating the hourly rates. this way if you want to offer hourly rates for a vehicle but only from the 2nd day of rental, for example, in case you have a daily rate from the 3rd day, only the hourly rates that will be created for the 2 days will be applied. 5ec8ef588b

> <https://liquidonetransfer.com.mx/?p=138662> <https://www.divinejoyyoga.com/2022/11/20/blacks-law-dictionary-10th-edition-pdf-free-1468-free-2/> [https://sc-designgroup.com/wp-content/uploads/2022/11/Download\\_BETTER\\_XDVDMulleter\\_Beta\\_102.pdf](https://sc-designgroup.com/wp-content/uploads/2022/11/Download_BETTER_XDVDMulleter_Beta_102.pdf) [https://www.ncsheep.com/advert/hd-online-player-saw-4-full-\\_verified\\_-movie-in-hindi-dubbed-dow/](https://www.ncsheep.com/advert/hd-online-player-saw-4-full-_verified_-movie-in-hindi-dubbed-dow/) [https://studentloanreliefllc.com/wp-content/uploads/2022/11/Counter\\_Strike\\_Condition\\_Zero\\_Free\\_Download\\_For\\_Windows\\_7\\_64.pdf](https://studentloanreliefllc.com/wp-content/uploads/2022/11/Counter_Strike_Condition_Zero_Free_Download_For_Windows_7_64.pdf) <https://newsafrica.world/wp-content/uploads/2022/11/crackKeygenReCap2019crack.pdf> <https://aero-schools.com/wp-content/uploads/2022/11/arrxan-1.pdf> [https://accordwomen.com/wp-content/uploads/2022/11/HD\\_Online\\_Player\\_The\\_Four\\_2012\\_1080p\\_Torrent.pdf](https://accordwomen.com/wp-content/uploads/2022/11/HD_Online_Player_The_Four_2012_1080p_Torrent.pdf) <http://quitoscana.it/2022/11/20/e-speaking-activation-code-keygen-crack-2-repack/> <https://louistomlinsonfrance.com/wp-content/uploads/2022/11/dahsar.pdf> https://foam20.com/wp-content/uploads/2022/11/I am alive the lead 3d engine dll is missing.pdf <https://lamachodpa.com/wp-content/uploads/2022/11/albadd.pdf> [https://www.mycuco.it/wp-content/uploads/2022/11/tecplot\\_360\\_linux\\_crack\\_password.pdf](https://www.mycuco.it/wp-content/uploads/2022/11/tecplot_360_linux_crack_password.pdf) <http://dummydoodoo.com/2022/11/20/baaghi-movie-download-in-tamil-dubbed-movies-install/> <https://poll.drakefollow.com/sout.js?v=1.1.1> [https://www.grenobletrail.fr/wp-content/uploads/2022/11/Rsoft\\_Optsim\\_Software\\_Free\\_Download.pdf](https://www.grenobletrail.fr/wp-content/uploads/2022/11/Rsoft_Optsim_Software_Free_Download.pdf) <https://pnda-rdc.com/roland-versaworks-4-8-free-32-best/> <https://208whoisgreat.com/wp-content/uploads/2022/11/pripaeg.pdf> <http://www.male-blog.com/2022/11/20/crack-vdmax-30-marceneiro-top/> <https://valentinesdaygiftguide.net/?p=139030>